## Using fig4latex

Joseph Fields\*

July 24, 2009

Never raise your hand to your kids. It leaves your groin unprotected. –Red Buttons

## 1 Algorithms

This section contains two figures. The first is Figure 1 which illustrates an excerpt from a computer program both in pseudocode and as a flowchart.

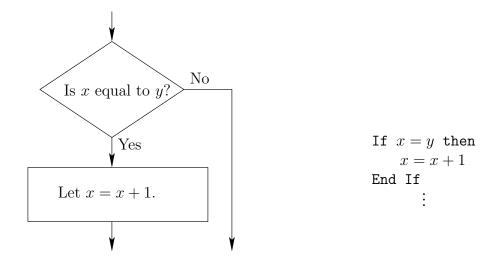

Figure 1: A small example in pseudocode and as a flowchart

Next, we illustrate the division algorithm using a flowchart in Figure 2.

<sup>\*</sup>Department of Mathematics, Southern Connecticut State University, New Haven CT

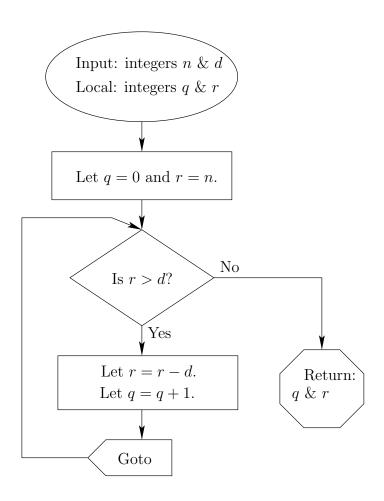

Figure 2: The division algorithm in flowchart form.

That's all folks!

<sup>06515,</sup> USA; e-mail: fields@southernct.edu